## **หลักสูตร เรียนสร้างเว็บไซต์แบบ Responsive ด้วย HTML5, CSS3, Bootstrap และ JavaScript**

#### **ภาพรวมของการเรียน**

ปัจจุบันในการสร้างเว็บไซต์ แทบทุกเว็บไซต์ใช้ HTML ในการออกแบบโครงสร้างของเว็บไซต์ใช้ CSS ช่วยปรับแต่งสไตล์ ของเว็บไซต์ให้โดดเด่น สวยงาม น่าดู ใช้ Bootstrap ในการทำเว็บไซต์ให้สามารถปรับตามขนาดของหน้าจอได้ ที่เรียกว่า เป็น Responsive Website ส่วน JavaScript จะเป็น Front-End Code ที่สามารถเขียนคำสั่งให้ทำตามเงื่อนไข ทำให้ เว็บไซต์ใช้งานง่าย หลักสูตรนี้สอนการสร้างเว็บไซต์ด้วย HTML5, CSS3, Bootstrap และ JavaScript ตั้งแต่เริ่มต้นจน ลำเร็จ

### **ระยเวลาที่ใช้ในการเรียน**

หลักสูตร 28ชั่วโมง เรียนทั้งหมด 8 ครั้ง (ครั้งละ 3 ชั่วโมงครึ่ง)

**พืน้ ฐานของผู้เรียน** สามารถใช้ Windows และมีความรู้คอมพิวเตอร์เบื้องต้น

### **โปรแกรมทใี่ ช้**

Brackets หรือ Visual Studio Code

#### **วิทยากร**

**อาจารย์ กฤษณ์ อุดมจารุมณี**

**อาจารยป์ ระจา หลักสูตร** Computer Programming

**การศึกษา :** ปริญญาโทMBA, Drexel University, USA.

ปริญญาตรี คณะวิศวกรรมศาสตร์ มหาวิทยาลัยสงขลานครินทร์

# **ประโยชนท์ จี่ ะได้รับจากหลักสูตร**

- สามารถออกแบบโครงสร้างของเว็บไซต์ด้วย HTML5
- สามารถจัดรูปแบบสไตล์ของเว็บไซต์ด้วย CSS3
- $\bullet$  สามารถใช้ Bootstrap ทำเว็บไซต์ให้สามารถปรับตามขนาดของจอ (Responsive Web Design)
- สามารถเขียนโปรแกรม JavaScript ได้อย่างถูกต้อง

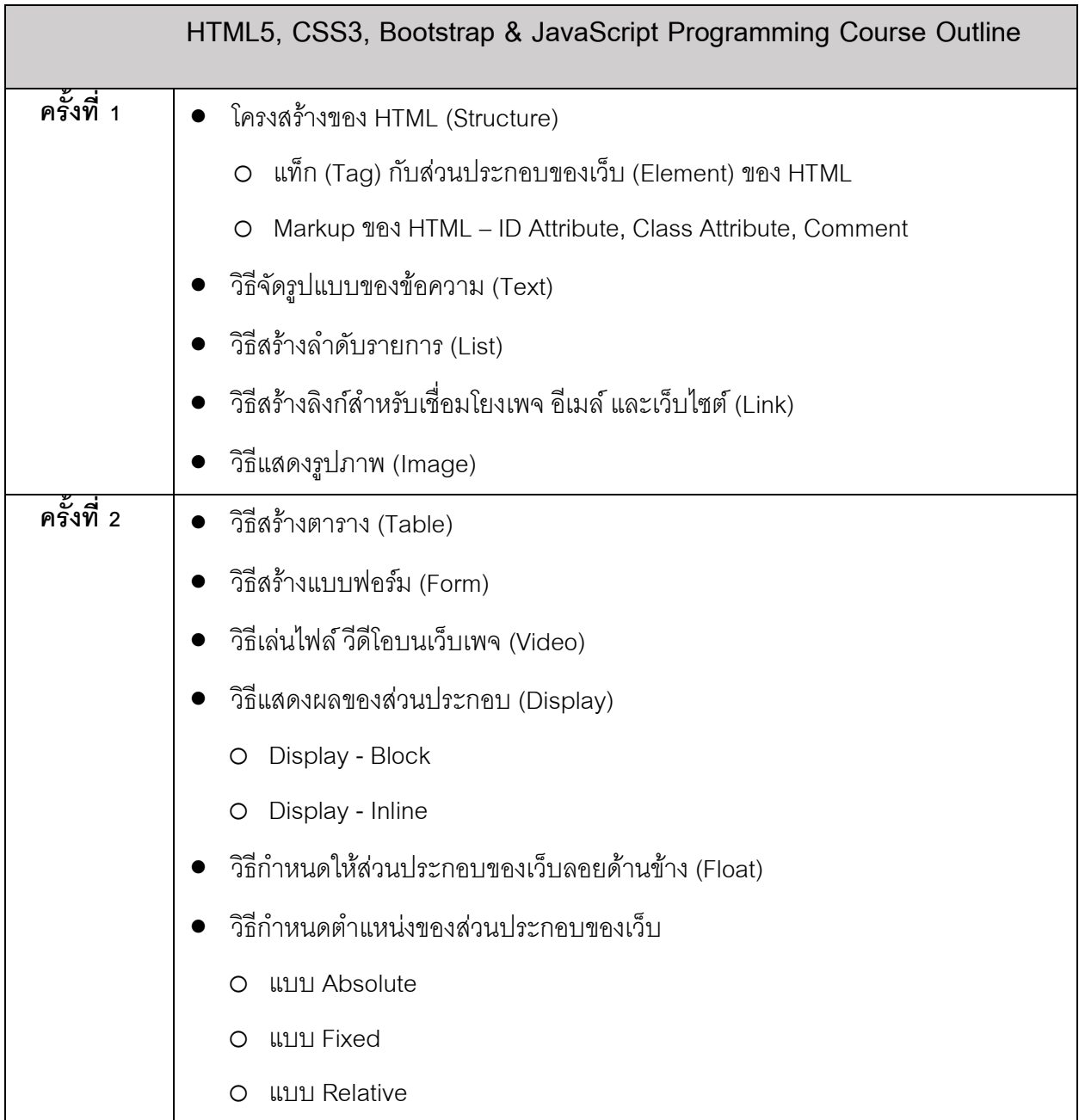

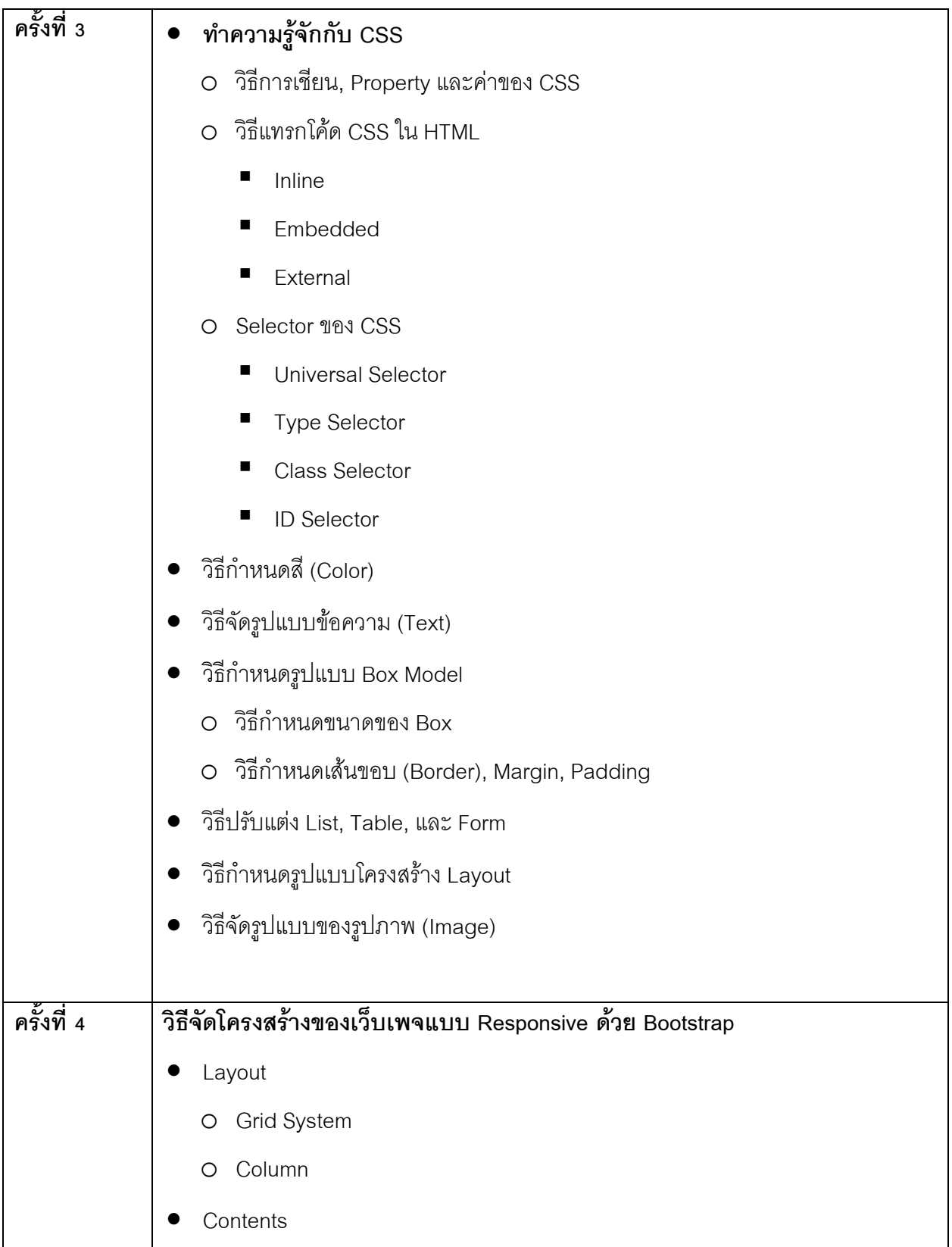

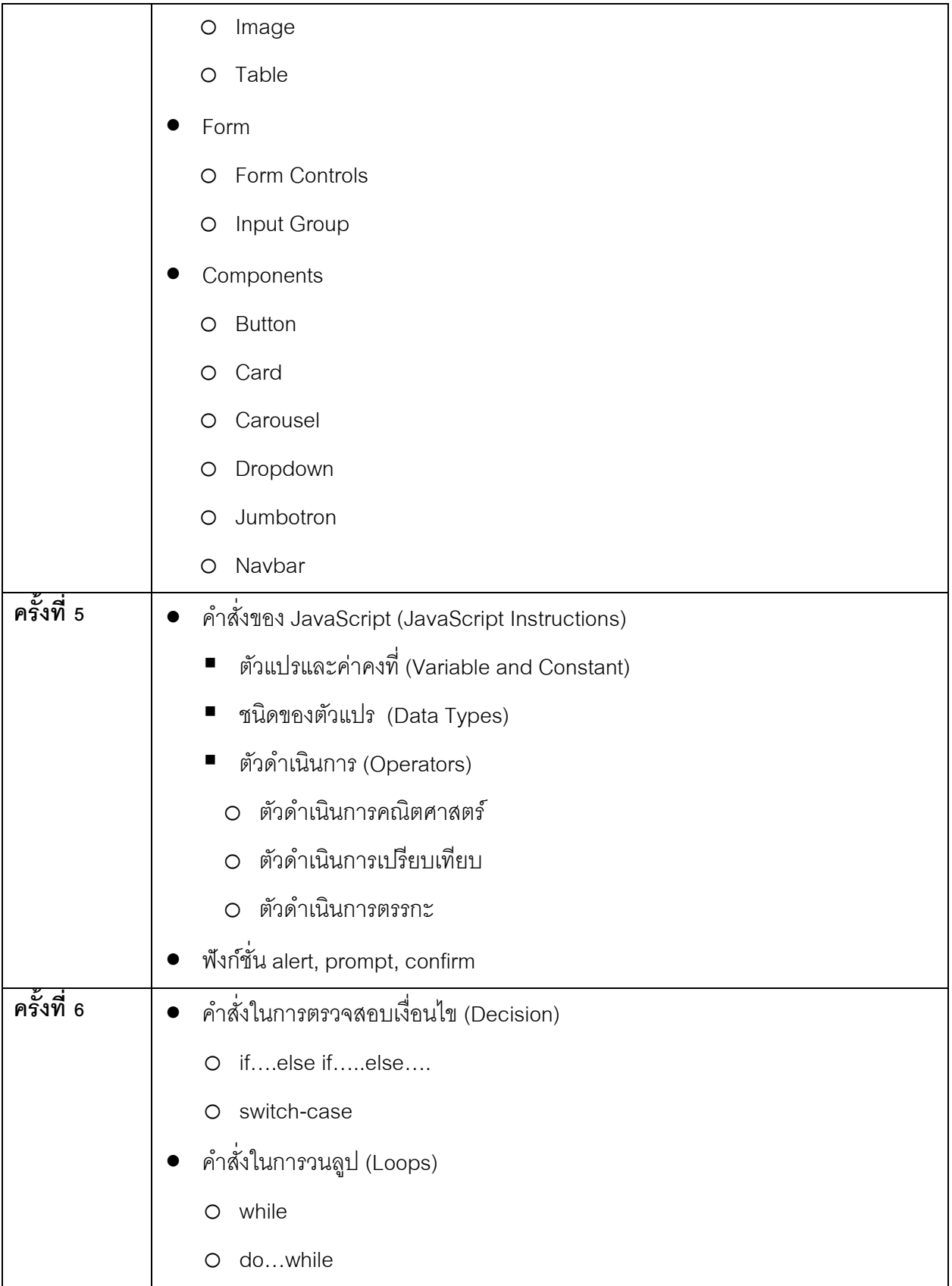

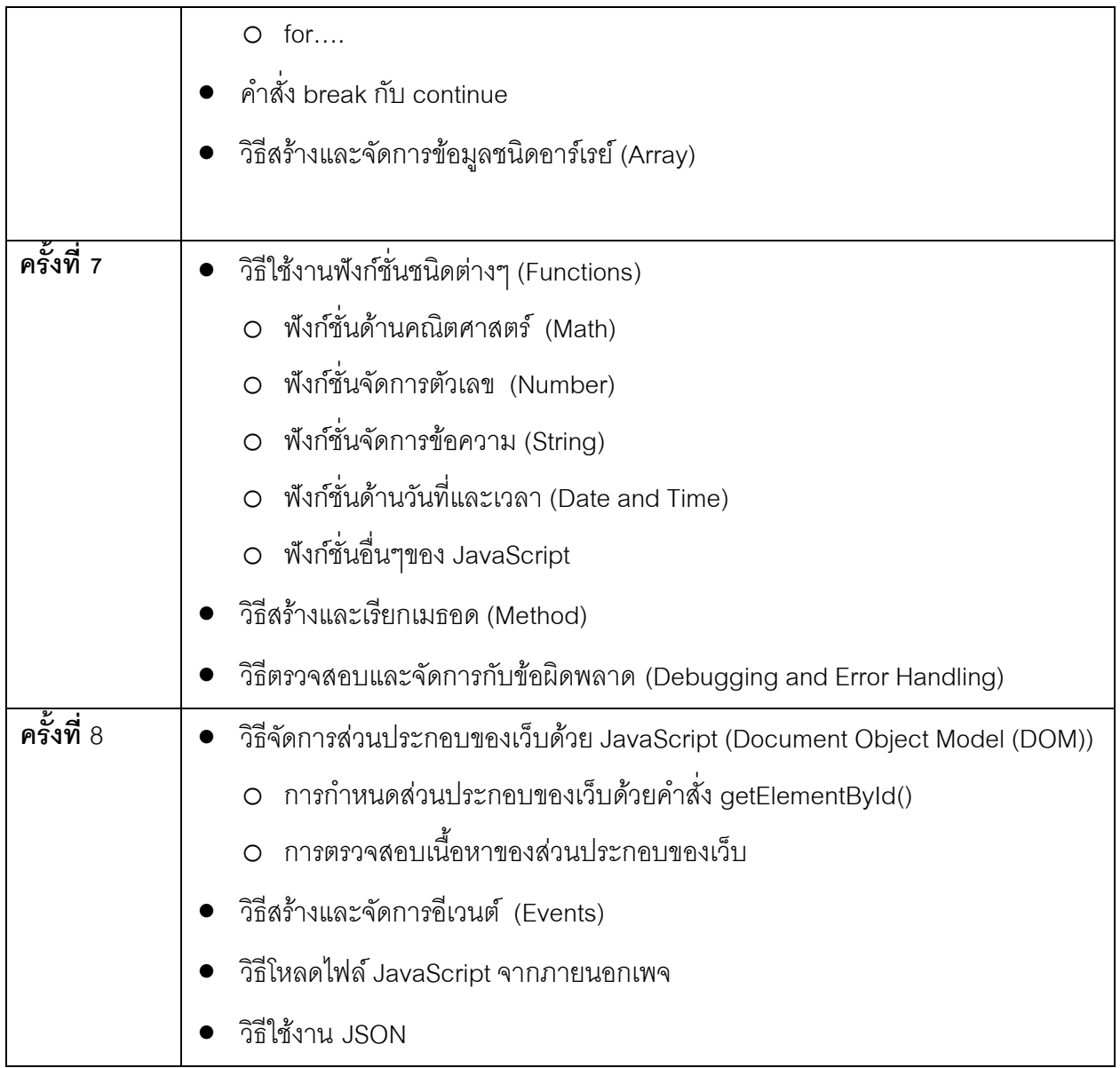